# **INDUCTOR SIMULATION WITH OPERATIONAL DEVICES**

Abdullah FERİKOĞLU\*

Sakarya Ünviversitesi, Teknik Eğitim Fakültesi, Elektronik-Bilgisayar Eğitimi Bölümü, 54187, Esentepe, Adapazarı, TÜRKİYE, e-mail:Af@sakarya.edu.tr

Taner TOPAL

Gazi Ünviversitesi, Teknik Eğitim Fakültesi, Elektronik-Bilgisayar Eğitimi Bölümü, 06500, Teknikokullar, Ankara, TÜRKİYE

## **ABSTRACT**

 In this study, inductor simulation by using operational devices, Opamp, OTA, and CC, is investigated. After covering main inductor simulation circuits, they are all tested in a passive band-pass filter with a center frequency of 1MHz using PSpice software. The filter characteristics thus obtained are compared to that of the original passive filter. As a result, the active filters tested are shown to be equivalents of the passive one with some performance differences.

*Key Words:* Inductor simulation, Opamp, OTA, CC, GIC, Operational devices

# **İŞLEMSEL DEVRE ELEMANLARI İLE ENDÜKTANS SİMÜLASYONU**

# **ÖZET**

 Bu çalışmada işlemsel devre elemanları kullanarak endüktans simulasyonu üzerinde durulmuştur. Opamp, OTA ve CC kullanan endüktans simülasyon devreleri verildikten sonra, bu devreler kullanılarak pasif bir bant-geçiren filtrenin L elemanının  $f_0$ =1MHz için PSPICE yazılımı ile simülasyonu yapılmıştır. Elde edilen filtre karakteristikleri orijinal RLC devresininkiyle karşılaştırılarak ele alınan devrelerin endüktans simülasyonunda başarıyla kullanılabileceği gösterilmiştir.

*Key Words*: Endüktör simülasyonu, Opamp,OTA, CC, GIC.

# **1. GİRİŞ**

 Endüktans elemanının boyut, maliyet vb. sebeplerle entegre devrelerle birlikte çok kullanılmadığı bilinmektedir.Bu durum evvelce geliştirilmiş ve davranışı bilinen bir çok devrenin kullanımı için bir kısıtlama oluşturmaktadır. Bununla birlikte, OPAMP, OTA vb. işlemsel elemanlar ve RC elemanları kullanarak endüktans elemanı gibi davranan iki-uçlular yapılabilmektedir.(1-3) Günümüze kadar kullanılagelmiş, yapısında endüktans bulunduran devrelerin çokluğu ve işlemsel elemanların imalatındaki hızlı gelişmeler endüktans simülasyonun önemini artıran etkenler olmuştur (3,4). Birinci bölümde, endüktans simülasyonunun önemine değinilmiştir. İkinci bölümde, endüktans simülasyon devrelerine yer verilmiş, üçüncü bölümde bu alt-devreler bir örnek devreye uygulanmış, dördüncü bölümde ise üçüncü bölümde elde edilen devreler PSPICE yazılımında çalıştırılarak sonuçlar karşılaştırmalı biçimde verilmiştir.

#### **1. INTRODUCTION**

 It is well known that inductors are incompatible with integrated circuits because of their size, cost, etc. This causes a constrait for the use of many inductor circuits whose behaviours are well known. However, with the recent developments, their behavioral equivalents are possible by using operational devices, such as Opamp, OTA, and CC in the simulation Networks. The multitude of the networks used to date and the rapid developments in the semiconductor technology have encouraged works related to inductor simulation. In Chapter 2, main inductor simulation techniques are treated. In Chapter 3, the techniques are applied to an examplary network. The results of the PSpice run of the Chapter 3 networks are provided in the last Chapter comparatively.

# **2. ENDÜKTANS SİMÜLASYONU**

 Endüktans simülasyon devreleri, kısaca, aktif elemanların yanısıra direnç ve kapasite elemanlarından oluşmaktadır.(1,2)

### **2.1. İşlemsel Kuvvetlendirici Kullanarak Endüktans Simülasyonu**

**2. INDUCTOR SIMULATION** 

 Inductor simulation circuits comprise basically active components besides resistors and capacitors.In the following main inductor simulation methods and circuits are surveyed.

#### **2.1. Inductor Simulation with Opamps**  An inductor simulation circuit using Opamps as active components is shown below:

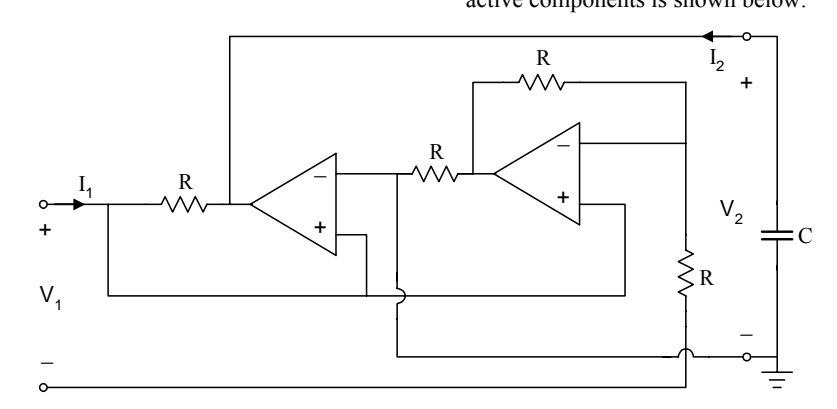

**Figure 1.** An Opamp-RC inductor simulation circuit **Şekil 1.** Opamp-RC endüktans simülasyon devresi

Şek. 1'deki devrede,

$$
V_1 = RI_2 \tag{1}
$$
\n
$$
V = PI \tag{2}
$$

$$
V_2 = -RI_1 \tag{2}
$$

eşitlikleri iki-kapılının bir jiratör olarak davrandığını göstermektedir.(5,6) Böylece, çıkış uçları arasına bağlanan C kapasitesi, girişten

$$
L = r^2 C \qquad (r = R) \qquad [3]
$$

değerinde bir endüktans (topraklı !) olarak görünmektedir.

## **2.2. İşlemsel Geçişiletkenliği Kuvvetlendirici (OTA) Kullanarak Endüktans Simülasyonu**

In the fig. 1 circuit, equations

$$
V_1 = RI_2 \tag{1}
$$
 and,

$$
V_2 = -RI_1 \tag{2}
$$

show that the two-port connected to the capacitor behaves as a gyrator.Thus, the capacitor at the output is seen as an inductor (grounded!) across input terminals:

$$
L = r^2 C \qquad (r = R) \qquad [3]
$$

## **2.2. Inductor Simulation with OTA's**

 Inductor simülation circuits using OTA's are provided in fig. 2.

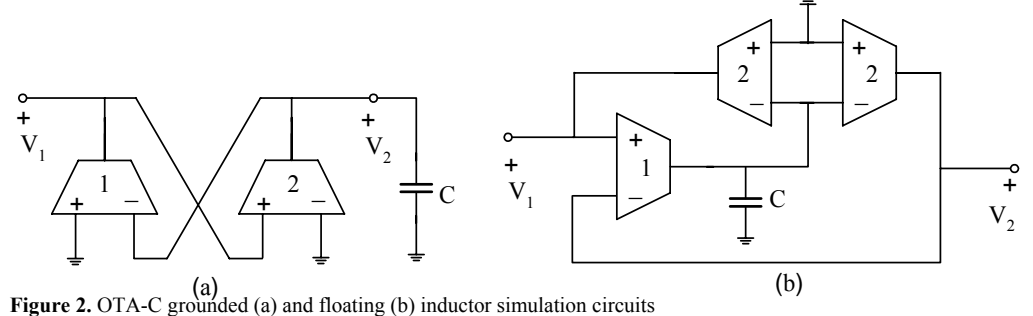

**Şekil 2.** OTA-C endüktans simülasyon devreleri

 Bir OTA iki giriş ucu, bir çıkış ucu ve ortak ucuyla bir 4-uçlu olarak modellendiğinde, çıkış akımı giriş gerilimleri arasındaki farkla kontrol edilmektedir. Dolayısıyla OTA'nın g<sub>m</sub> parametresi (1/ohm) boyutunda olup geçiş iletkenliği olarak adlandırılmaktadır.

An OTA can be modelled as a 4- terminal devise; two input terminals, one output terminal and a common. The output current in controlled by the difference betweeen voltages at the inputs, therefore its parameter gm has the dimension of (1/ohm) and is named as transconductance. In Şek. 2a devresinde iki OTA bir jiratör elemanı oluşturmakta, dolayısıyla çıkış ucuna bağlanan kapasite elemanı girişten

$$
L = \frac{C}{g_{m1}g_{m2}}\tag{4}
$$

değerinde bir endüktans (topraklı !) olarak görünmektedir.

Şek. 2b devresinde ise

$$
L = \frac{C}{g_{m1}g_{m2}}\tag{5}
$$

değerinde bir endüktans (topraksız !) gerçekleştirilmiştir.

#### **2.3. Akım Taşıyıcı (CC) Kullanarak Endüktans Simülasyonu**

fig.2a circuit, two OTA's realise a gyrator, with a grounded inductor in the value of,

$$
L = \frac{C}{g_{m1}g_{m2}}\tag{4}
$$

seen across the input. On the other hand, fig. 2b circuit realises a floating inductor in the value of,

$$
L = \frac{C}{g_{m1}g_{m2}}\tag{5}
$$

#### **2c. Inductor Simulation with CC's**

 Current conveyors, together with a capacitor, can also be used for simulating inductors:

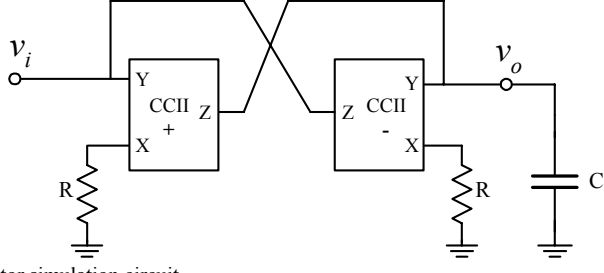

**Figure 3.** An CC-C inductor simulation circuit  **Şekil 3.** Bir CC-C endüktans simülasyon devresi

 Bir CCII iki giriş ucu, bir çıkış ucu ve ortak ucuyla birlikte bir 4-uçlu olarak modellenebilmektedir. Y giriş ucuna ilişkin akım sıfırdır; Y ucu ile X ucu eşit gerilimdedir ve çıkış akımı X ucuna ilişkin akımla kontrol edilmektedir. Akım kazancı ise (+1) veya (-1) değerindedir.

 Şek. 3 devresinde de iki CC elemanı bir jiratör oluşturmakta ve böylece çıkış uçları arasına bağlanan bir C elemanı girişten

$$
L = R^2 C \tag{6}
$$

değerinde bir endüktans (topraklı !) olarak görünmektedir (3).

## **2.4. Empedans Ölçekleme (Bruton Dönüşümü)**

 Empedans ölçekleme ile dolaylı olarak endüktans simülasyonu mümkündür. Bir iki-kapılıya ilişkin H(s) transfer fonksiyonunun empedans ölçeklemesinden etkilenmediği bilinmektedir. Eğer

devreye *ks* 1<br>
, k bir sabit olmak üzere, ölçeklemesi

uygulanırsa,

$$
\hat{Z}_R = \frac{R}{ks} \tag{7}
$$

$$
\hat{C} = \frac{k}{R} \tag{8}
$$

dirençler kapasitelere dönüşür;

 A CCII can also be modelled as a 4-terminal devise; the current at Y is zero, voltage difference between Y and X terminals is zero and the output current is equal to the X terminal current, with or without a phase inversion, depending upon the design.In fig. 3 circuit ,two CC's and resistors also, realise a gyrator, with a simulated inductor (grounded) of

$$
L = R2C
$$
 [6]

## **2.4. Impedance Scaling (Bruton Transformation)**

 It is a well known fact that applying impedance scaling to a passive two-port doesn't influence the transfer function H(s). Thus, under such a scaling of  $\frac{1}{kS}$  $\frac{1}{1}$ , resistors convert into

capacitors:

$$
\hat{Z}_R = \frac{R}{ks} \tag{7}
$$

$$
\hat{C} = \frac{k}{R} \tag{8}
$$

inductors into resistors:

$$
\hat{Z}_L = \frac{L}{k} \tag{9}
$$

$$
\hat{R} = \frac{L}{k} \tag{10}
$$

endüktanslar dirençlere dönüşür;

$$
\hat{Z}_C = \frac{1}{s^2 C k} \tag{11}
$$

$$
\hat{D} = Ck \tag{12}
$$

 Kapasiteler FDNR (frekansa bağlı negatif direnç) elemanlarına dönüşür (7) .

$$
\hat{Z}_L = \frac{L}{k} \tag{9}
$$

$$
\hat{R} = \frac{L}{k} \tag{10}
$$

and capacitors into FDNR's (frequency dependent negative resistors):

$$
\hat{Z}_c = \frac{1}{s^2 C k} \tag{11}
$$

$$
\hat{D} = Ck \tag{12}
$$

C R  $\frac{1}{2}$ + +  $+$  $-L$ <u>ww.</u>  $\dot{v}_{1}$  $v_2$  $\overline{v}_1$   $\left| \begin{array}{c} \begin{array}{c} \text{-} \text{W} \text{V} \end{array} \right|$  $v_2$  $\overline{\phantom{a}}$  $\_$  $\widehat{D}$ C

**Figure 4.** Applying impedance scaling of  $(1)$  to a two-port. *ks*  **Şekil 4.** Bir iki-kapılıya ( 1 ) empedans ölçekleme uygulanması

#### *ks*

 Şek. 4'de görüldüğü gibi Bruton dönüşümü sonunda ortaya çıkan FDNR elemanı şek. 5'de verilen genel empedans dönüştürücüsü (GIC) ile gerçeklenebilir (4,8,9).

 The FDNR device resulting under the above tranformation is realisable with general impedance converters (GIC) [1].

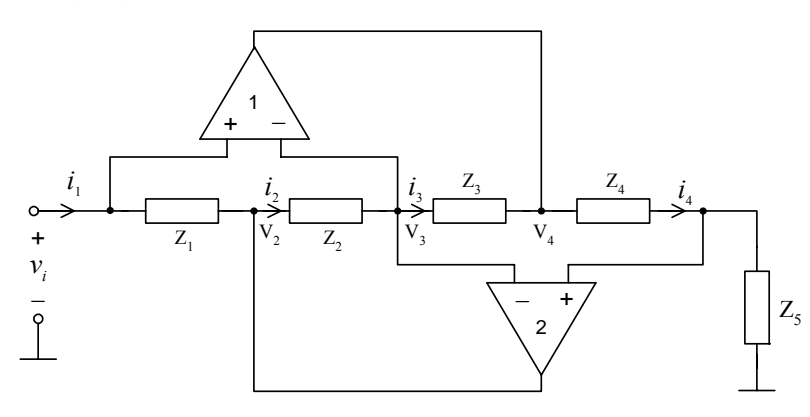

#### **Figure 5.** A GIC using Opamps and impedances **Şekil 5.** Genel empedans – admitans (emitans) çevirici (GIC)

Şek. 5 devresinde

$$
Z_{in}(s) = \frac{Z_1(s)Z_3(s)Z_5(s)}{Z_2(s)Z_4(s)}\tag{13}
$$

ve

$$
\frac{I_4(s)}{I_i(s)} = \frac{Z_1(s)Z_3(s)}{Z_2(s)Z_4(s)}
$$
 [12]

dir. Eğer,  $Z_1 = Z_2 = Z_3 = R$  ve  $_4 = \frac{1}{sC_4}$  $Z_4 = \frac{1}{sC_4}$  seçilirse,

çıkışa bağlanan bir R<sub>5</sub> direnci girişten R<sup>2</sup>C<sub>4</sub> değerinde bir endüktans olarak görünür (endüktans

From the straightforward analysis, the following are valid for the fig. 5 circuit:

$$
Z_{in}(s) = \frac{Z_1(s)Z_3(s)Z_5(s)}{Z_2(s)Z_4(s)}
$$
 [13]

and,

$$
\frac{I_4(s)}{I_i(s)} = \frac{Z_1(s)Z_3(s)}{Z_2(s)Z_4(s)}
$$
 [12]

If  $Z_1 = Z_2 = Z_3 = R$  and  $_4 = \frac{1}{sC_4}$  $Z_4 = \frac{1}{sC_4}$  then, a resistor

simülasyonu) ;  $Z_2 = Z_3 = Z_4 = R$  ve  $\frac{1}{sC_1} = \frac{1}{sC_1}$  $Z_1 = \frac{1}{sC}$ 

seçilirse, çıkışa bağlanan bir  $C_5$  kapasitesi girişten RC1C5 değerinde bir FDNR olarak görünür. Ancak, burada gerçeklenen elemanların topraklı olduğuna dikkat edilmelidir.(7,10)

#### **2.5. Gorski-Popiel Tekniği**

 Gorski-Popiel tekniği ile endüktans alt-devreleri direnç alt-devrelerine dönüştürülmektedir. Bu teknikte kullanılan GIC'lerin sayısı endüktans altdevrelerin dış bağlantılarının sayısına eşit olmaktadır (11,12).

 $R_5$  is seen as an inductor of  $R^2C_4$  at the input (inductance simulation) ; if  $Z_2 = Z_3 = Z_4 = R$  and  $1 - \overline{sC_1}$ 1  $Z_1 = \frac{1}{sC_1}$  then,a capacitor C<sub>5</sub> is seen as an

FDNR at the input.

#### **2.5.Gorski-Popiel Technique**

 With the so called Gorski-Popiel technique, inductor subcircuits in a passive network convert into inductor subcircuits, the number of GIC's used being equal to the number of terminals with which external connections are made [1].

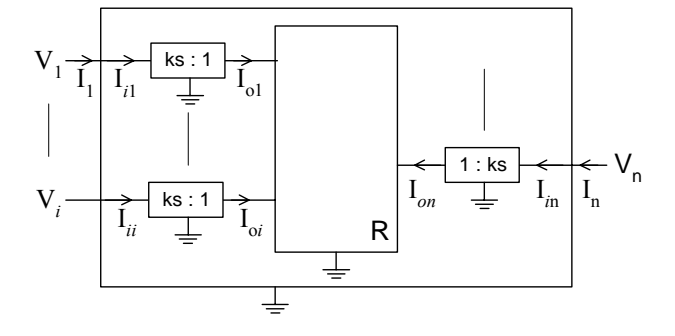

**Figure 6.** Inductive circuit simulation with the Gorski-Popiel technique  **Şekil 6.** Gorski-Popiel tekniği ile endüktif devre simülasyonu

 Şek. 6'da R ile gösterilen blok dirençlerden oluşan bir devredir. Küçük bloklar ise empedans ölçekleme devrelerini göstermektedir.

 Bu yöntem Şek. 7'de bazı alt-devrelere uygulanmıştır.

 In fig. 6 the block R denotes a resistive circuit, and smaller blocks represent impedance scalers. In fig. 7,some common inductor subcircuits and their corresponding resistor equivalents are provided.

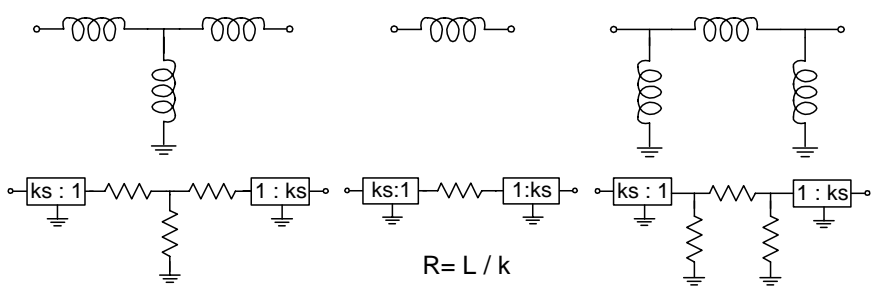

**Figure 7.** Illustration of the Gorski-Popiel technique  **Şekil 7.** Bazı endüktif alt-devreler için Gorski-Popiel dönüşümünün gösterilmesi

# **3. UYGULAMA**

#### **3. APPLICATION**

 İkinci bölümde değinilen endüktans simülasyon yöntemlerinin bazıları Şek. 8'deki RLC devresine uygulanmıştır (12,13) .

 In this Chapter, some methods studied in Chapter 2 are applied to an RLC network of fig.8.

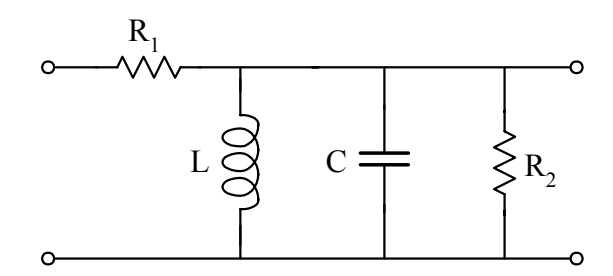

**Figure 8.** A passive band-pass filter  **Şekil 8.** Bir RLC bant-geçiren filtre devresi

Elde edilen devreler Şek. 9 – 11'de verilmiştir. The equivalent active Networks obtained are given in fig.  $9 - 11$ .

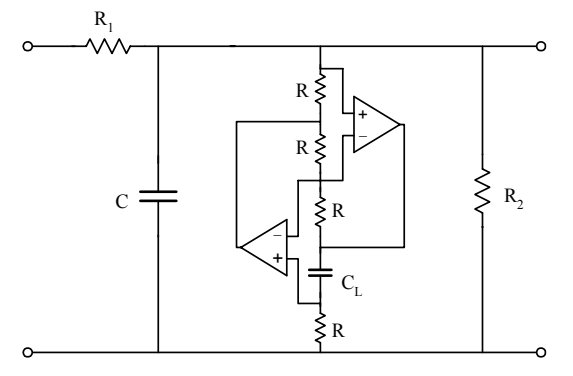

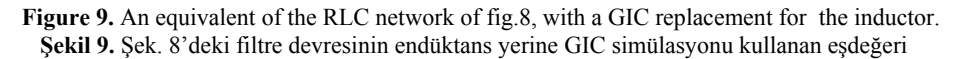

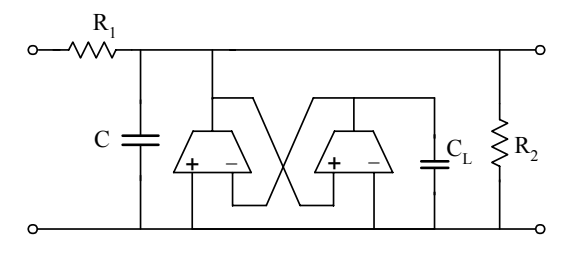

**Figure 10.** An equivalent of the RLC network of fig.8, with OTA-C subcircuit in the place of the inductor  **Şekil 10.** Şek. 8'deki filtre devresinin endüktans yerine OTA-C simülasyonu kullanan eşdeğeri

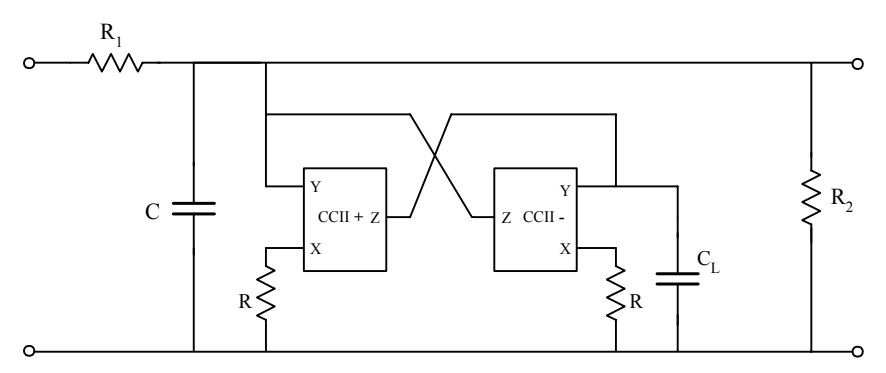

Figure 11. An equivalent of the RLC network of fig.8, with CCII-C subcircuit in the place of the inductor  **Şekil 11.** Şek. 8'deki filtre devresinin endüktans yerine CC-C simülasyonu kullanan eşdeğeri

## **4. SONUÇLAR**

### Bölüm 3'deki endüktans simülasyon devreleri fo=1MHz için PSPICE yazılımıyla analiz edilmiştir.(13) Analiz çıktıları Şek. 12 – 14'de orijinal RLC devresi ile karşılaştırmalı olarak verilmiştir.

 In this Chapter, the simulation networks of Chapter 3 are run on PSpice, for  $f_0$ =1MHz. The outputs are given in fig. 12–14, in comparison to the passive RLC network.

**4. RESULTS** 

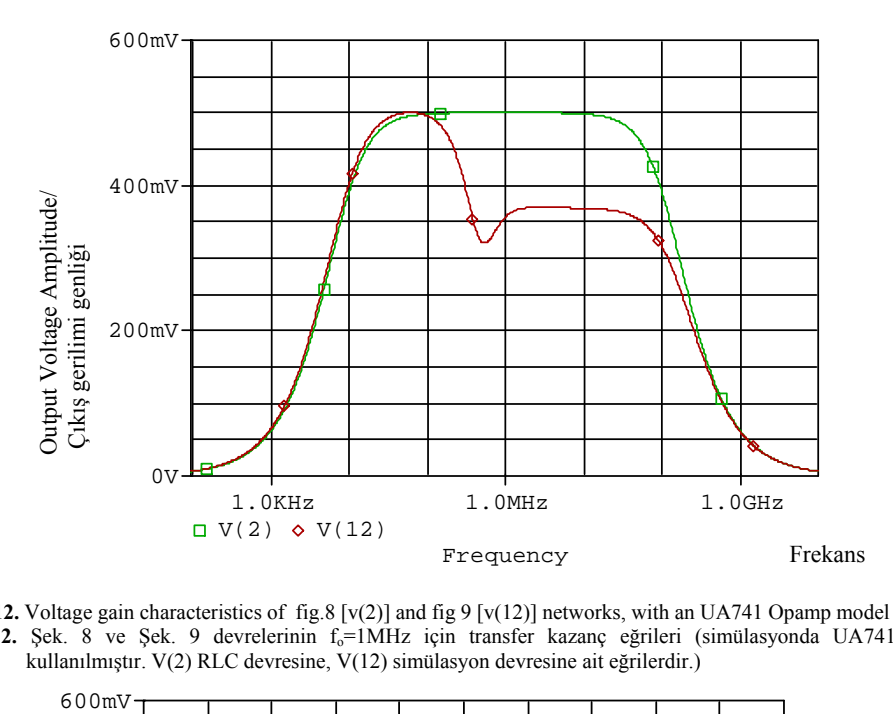

**Figure12.** Voltage gain characteristics of fig.8 [v(2)] and fig 9 [v(12)] networks, with an UA741 Opamp model used **Şekil 12.** Şek. 8 ve Şek. 9 devrelerinin fo=1MHz için transfer kazanç eğrileri (simülasyonda UA741 modeli kullanılmıştır. V(2) RLC devresine, V(12) simülasyon devresine ait eğrilerdir.)

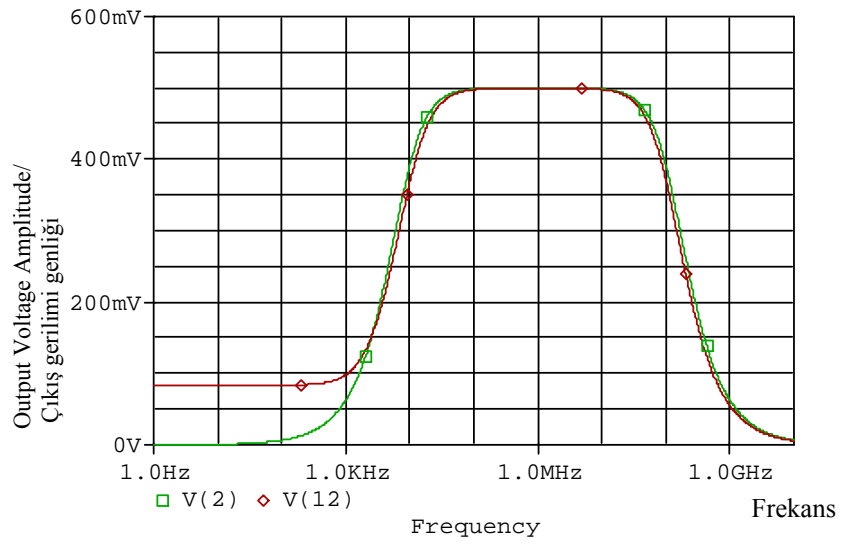

**Figure 13.** Voltage gain characteristics of the fig. 8 [v(2)] and fig.10 [v(12)] networks, with CA3080 OTA model used Şekil 13. Şek. 8 ve Şek. 10 devrelerinin f<sub>o</sub>=1MHz için transfer kazanç eğrileri (simülasyonda CA3080 modeli kullanılmıştır. V(2) RLC devresine, V(12) simülasyon devresine ait eğrilerdir.)

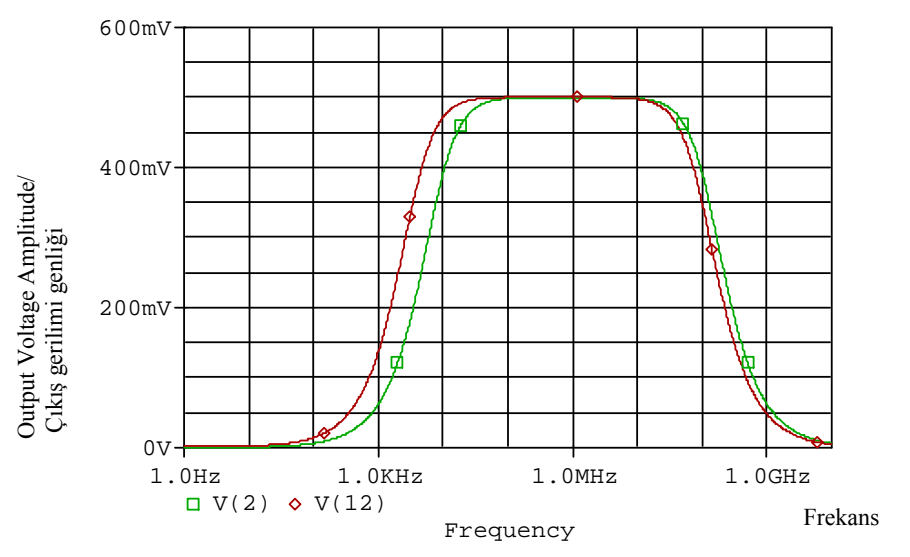

**Figure 14.** Voltage gain characteristics of the fig. 8 [v(2)] and fig.11 [v(12)] networks, with AD844 CC model used Şekil 14. Şek. 8 ve Şek. 11 devrelerinin f<sub>o</sub>=1MHz için transfer kazanç eğrileri (simülasyonda AD844 modeli kullanılmıştır. V(2) RLC devresine, V(12) simülasyon devresine ait eğrilerdir.)

 Elde edilen sonuçlar incelendiğinde Opamp, OTA ve CC ile endüktans simülasyonu yapılabileceği görülmüştür. Şek. 12'de kazanç eğrisindeki azalma seçilen opamp modelinin OTA ve CC'ye göre kazanç-band genişliği çarpımının daha düşük olmasından kaynaklandığı sonucuna varılmıştır.

 The results of the PSpice run reveals that circuits of fig. 9-11 are all applicable for inductor simulation up to at least 1 Mhz. The slight falldown of gain of on the fig.11 plot is an indication of the smaller gain-bandwidth product of thr Opamp model used compared to the OTA and CC models.

# **KAYNAKLAR/ REFERENCES**

- 1 Orchard, H. J., "Inductorless filters", *Electron. Lett.*, 2: 224 (1966).
- 2. Riordan, R. H. S., "Simulated inductors using differantial amplifiers", *Electron. Lett.*, 3: 50-51 (1967).
- 3. Sedra, A., Smith, K., "A second generation current conveyor and its application", *IEEE Trans. Circuit Theory*, 17: 132-134 (1970)
- 4. Bruton, L. T., "Topological equivalance of inductorless ladder structures", *IEEE Trans. Circuit Theory* , CT-20: 434-437 (1973).
- 5. Antoniou, A., "Realization of gyrators using operational amplifier and their use in RC active network synthesis", *IEEE Proc.*, 16:1838-1850 (1969).
- 6. Antoniou, A., "Gyrator using operational amplifier", *Electron Lett.*, 3: 350-352 (1967).
- 7. Bruton, L. T., "Network transfer functions using the concept of frequency dependent negative resistance", *IEEE Trans.*, CT-16 (3): 406-408 (1969).
- 8. Bruton, L. T., "NonIdeal performance of two amplifier positive impedance converters", *IEEE Trans. Circuit Theory* , CT-17: 541-549 (1970).
- 9. Schaumann, R., Ghausi, M. S., Laker, K. R., *Design of Analog Filters: Passive, Active RC and Switched Capacitor*, *Prentice-Hall*, New Jersey (1990).
- 10. Ishibashi, Y., Tsuduki, K., "Synthesis and RC-active simulation of an LR terminated LC filter", *IEE Proc.-Circuits Devices Syst*, 142 (1): 49-52 (1995).
- 11. Gorski-Popiel, J., "RC-active synthesis using PIC", *Electron. Lett.*, 3: 381-382 (1967).
- 12. Topal, T., "İşlemsel devre elemanları ve tasarım uygulamaları", Yüksek Lisans Tezi, *Sakarya Üniversitesi Fen Bilimleri Enstitüsü*, Sakarya (2003).
- 13. Tuinenga, P. W., "SPICE: A guide to circuit simulation and analysis using Pspice", *Prentice-Hall*, New Jersey  $(1992)$ .

*Received/ Geliş Tarihi: 06.11.2003 Accepted/Kabul Tarihi: 04.08.2004*